**>**  #*OK to post Homework* **> read** "/Users/shreyaghosh/Documents/DMB.txt" #*Shreya Ghosh, 12-6-2021, Assignment 26*

*First Written: Nov. 2021* 

*This is DMB.txt, A Maple package to explore Dynamical models in Biology (both discrete and continuous) accompanying the class Dynamical Models in Biology, Rutgers University. Taught by Dr. Z. (Doron Zeilbeger)* 

> *The most current version is available on WWW at: http://sites.math.rutgers.edu/~zeilberg/tokhniot/DMB.txt . Please report all bugs to: DoronZeil at gmail dot com .*

*For general help, and a list of the MAIN functions, type "Help();". For specific help type "Help(procedure\_name);"* 

*For a list of the supporting functions type: Help1(); For help with any of them type: Help(ProcedureName);*

*------------------------------*

*------------------------------*

*For a list of the functions that give examples of Discrete-time dynamical systems (some famous), type: HelpDDM();*

*For help with any of them type: Help(ProcedureName);*

*For a list of the functions continuous-time dynamical systems (some famous) type: HelpCDM(); For help with any of them type: Help(ProcedureName);*

*------------------------------*

*------------------------------*

**(1)**

**>**  #*14ii)*

**>** *TimeSeries* ( $[2 \cdot x \cdot (1-x) \cdot (2-x) \cdot (3-x)]$ ,  $[x]$ ,  $[0.1]$ , 0.01, 10, 1

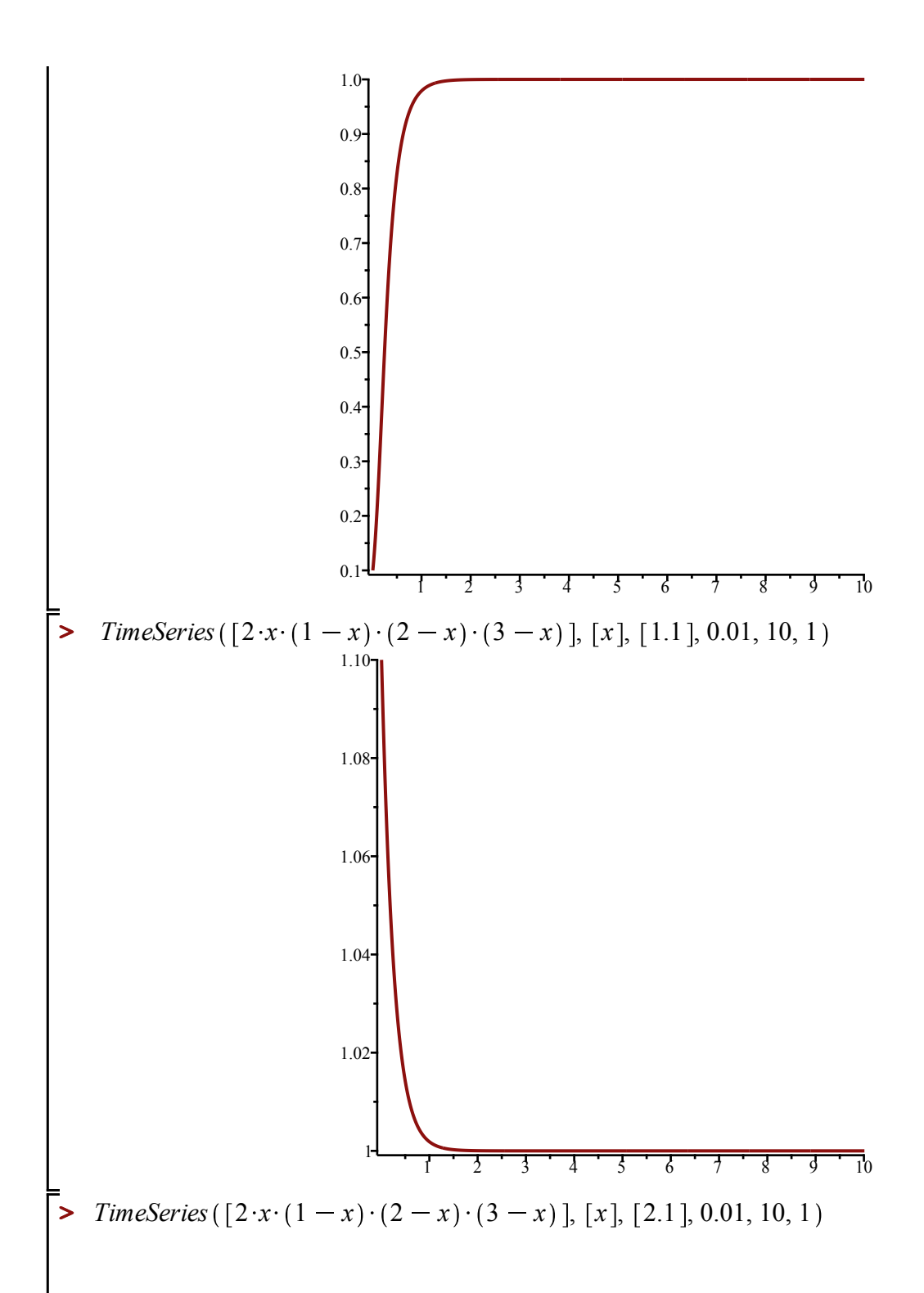

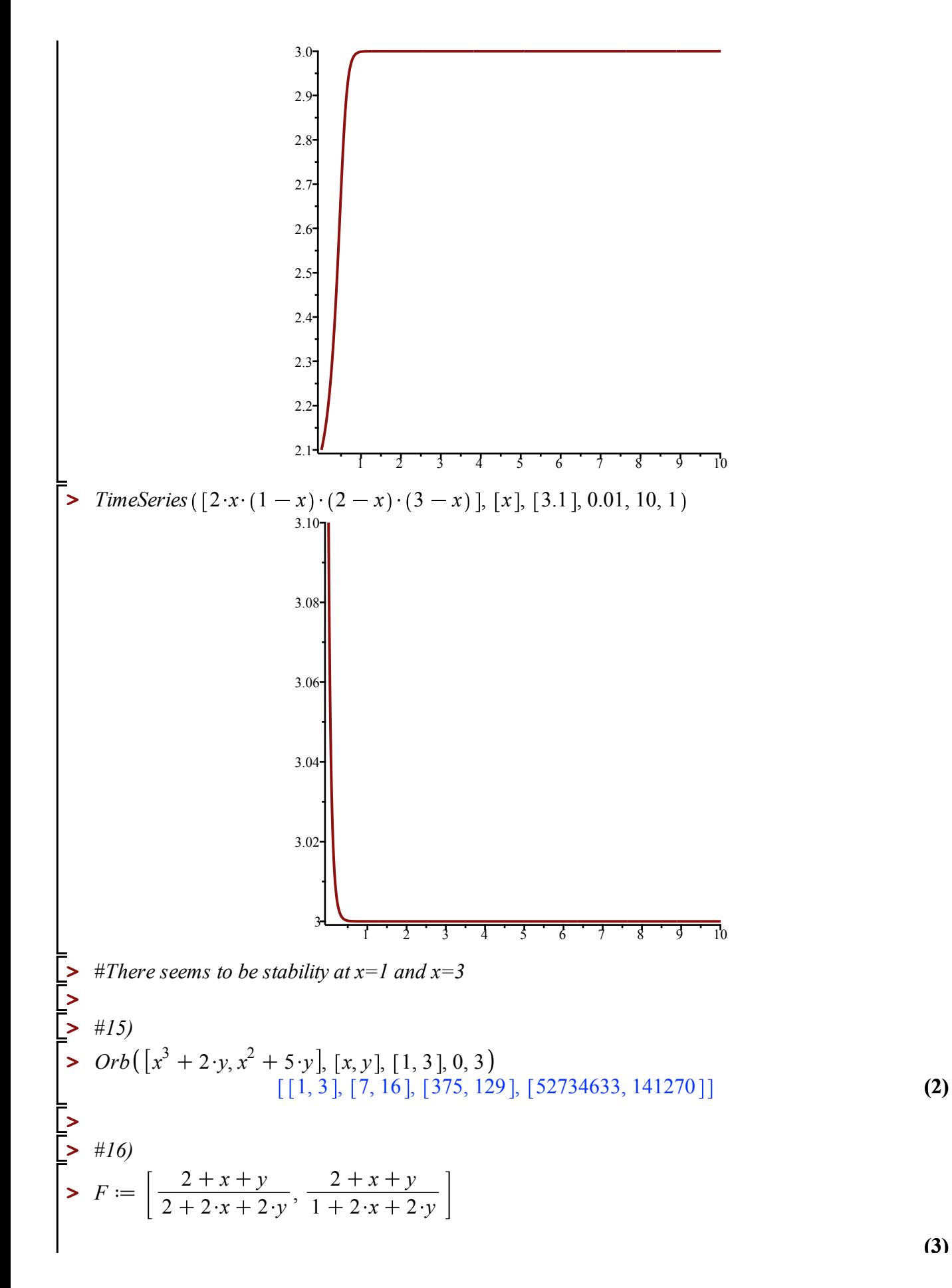

**(3)**

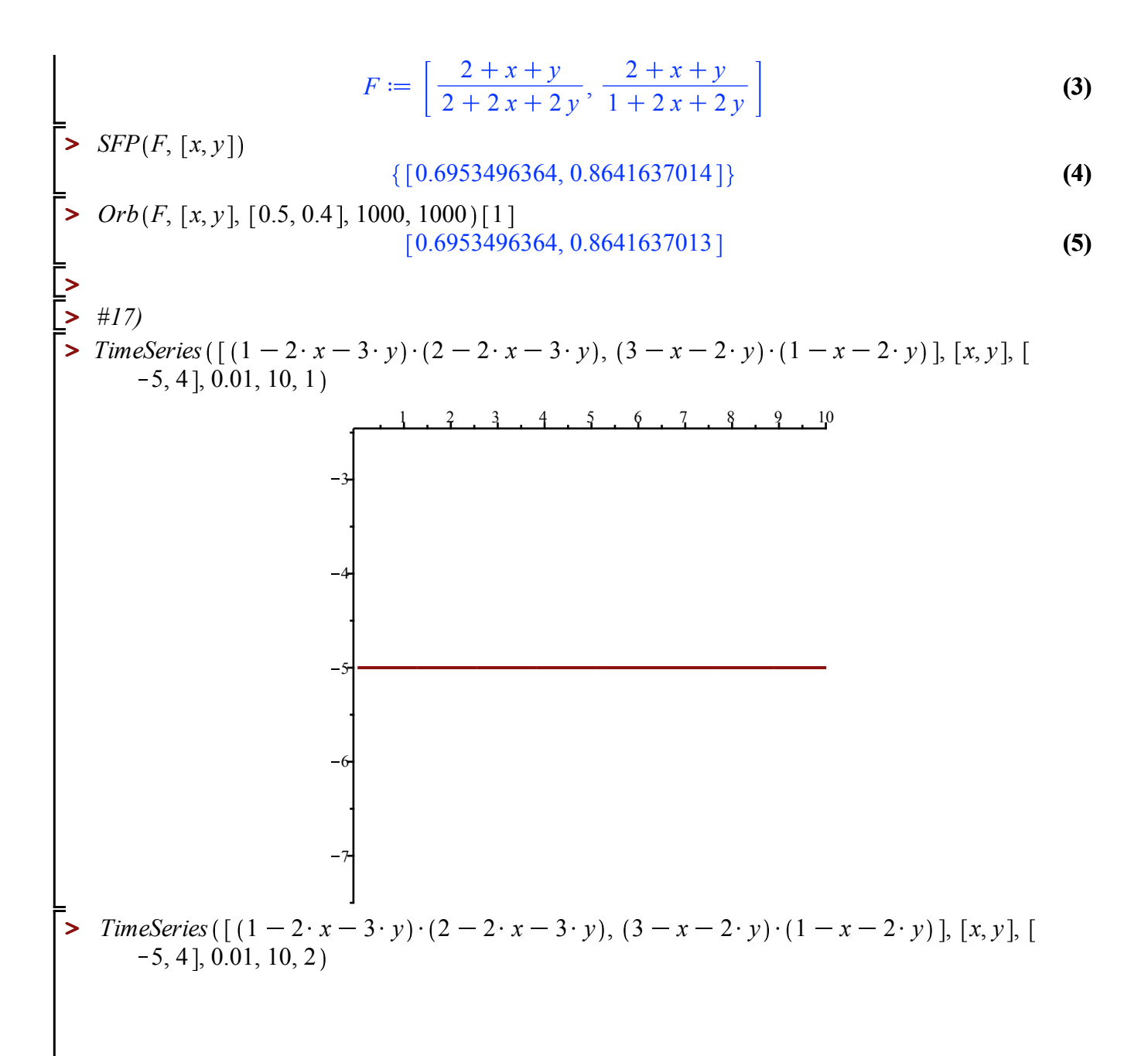

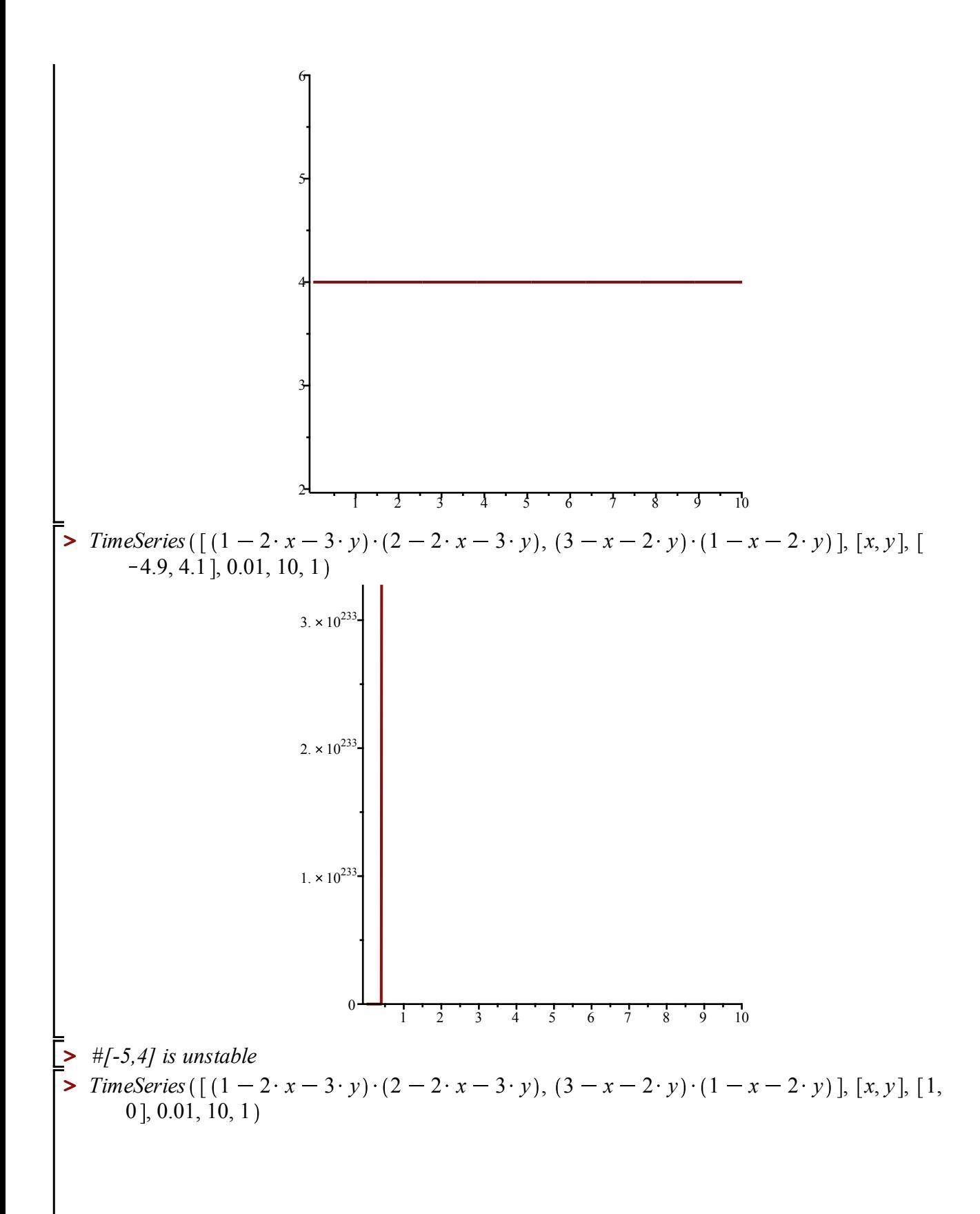

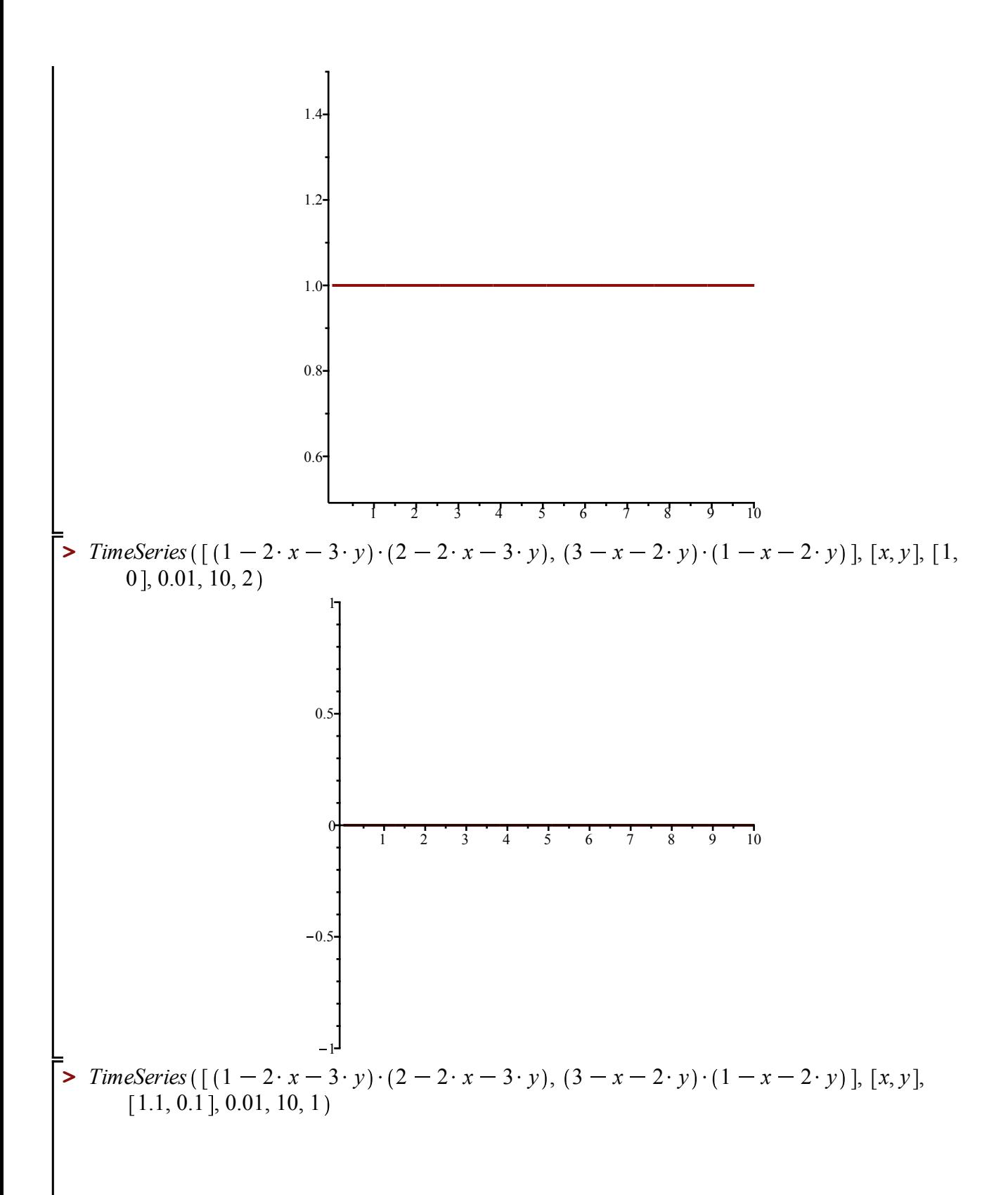

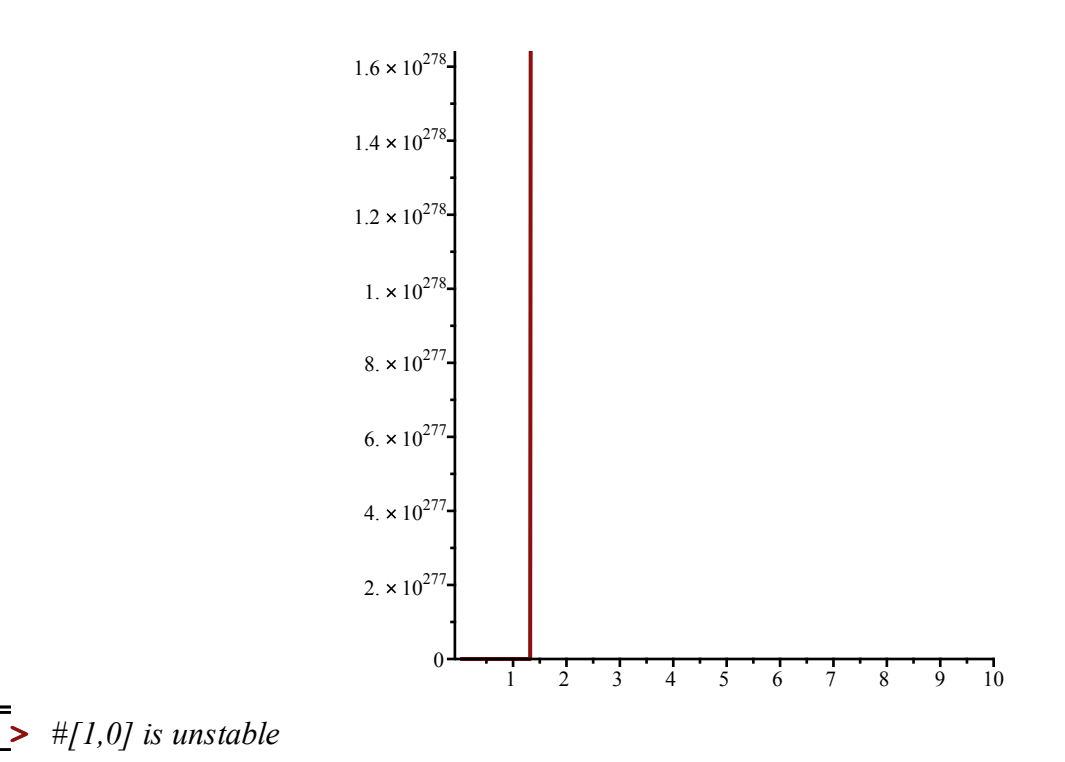

$$
H(x, y) = 2x(4)(1-2(4))(2-2(4))(3-2(4))
$$
  
\n
$$
f(x) = 2x(1-x)(2-x)(3-x)
$$
  
\n0 = 2x(1-x)(2-x)(3-x)  
\n0 = 2x(1-x)(2-x)(3-x)  
\n1x D  
\n
$$
f(x) = (2x-2x^2)(2-x)(3-x)
$$
  
\n
$$
= (4x-2x^2+4x^2+2x^3)(3-x)
$$
  
\n
$$
= 12x-4x^2-18x^3+6x^3+6x^3-2x^4
$$
  
\n
$$
f(x) = 12x-2x^2+2x^3+2x^3-2x^4
$$
  
\n
$$
f'(x) = 12-44x+36x^3-8x^3
$$
  
\n
$$
f'(x) = 12-44x+36x^3-8x^3
$$
  
\n
$$
f'(x) = 12 \Rightarrow 0 \text{mstable} \quad (12 > 0)
$$
  
\n
$$
f'(1) = -4 \Rightarrow \text{stable} \quad (-4 < 0)
$$
  
\n
$$
f'(2) = 4 \Rightarrow \text{onstable} \quad (-4 < 0)
$$
  
\n
$$
f'(3) = -12 \Rightarrow \text{stable} \quad (-12 < 0)
$$

15. 
$$
2(n) = 2(n-1)^3 + 2y(n-1)
$$
,  $y(n) = 2(n-1)^3 + 5y(n-1)^3$ ,  $2(n) = 1$ ,  $y(n) = 3$   
\n $x(1) = 2(n)^3 + 2y(n) = 1^3 + 2(3) = 7$   
\n $y(1) = 2(n)^3 + 5y(n) = 1^3 + 5(3) = 16$   
\n $x(2) = 2(1)^3 + 2y(1) = 7^3 + 2(16) = 375$   
\n $y(2) = 2(1)^3 + 5y(1) = 7^3 + 5(16) = 129$   
\n $x(3) = 2(1)^3 + 2y(2) = 375^3 + 2(129) = 52734633$   
\n $y(3) = 2(2)^3 + 5y(2) = 141270$   
\n $x(4) = 7$   
\n $x(5) = 7$   
\n $x(6) = 12$   
\n $x(7) = 141270$ 

16 . In Maple

17. In Mapl<mark>e</mark>